Dewit Industrial Sensors by T +31(0)35 - 603 81 81 Oostergracht 40 3763 LZ Soest The Netherlands

CANOPER

F +31(0)35 - 603 81 80

M info@dis-sensors.nl

W www.dis-sensors.com

# **Document structure:**

### Generic part

Introduction

ensors

Quick Reference Guide

Hardware-setup

Signal processing

Sample rate

Input filter

Output filter

Center/Zero adjustment

Self-test

CAN Connection Object ID's

CAN Object Dictionary Entries (Communication Profile section)

CAN Object Dictionary Entries (Manufacturer Specific Profile section)

EDS files

Revision control

#### Sensor specific part

Inclination 1-axis (vertical plane):  $\pm 180^{\circ}$ 

Sensor output data available for TPDO-mapping:

TPDO1 and TPDO2-mapping

CAN Object Dictionary Entries (Manufacturer Specific Profile section)

Inclination 2-axis (horizontal plane): ±30°

Sensor output data available for TPDO-mapping:

TPDO1 and TPDO2-mapping

CAN Object Dictionary Entries (Manufacturer Specific Profile section)

Inclination 2-axis (horizontal plane):  $2x \pm 90^{\circ}$ 

Sensor output data available for TPDO-mapping:

TPDO1 and TPDO2-mapping

CAN Object Dictionary Entries (Manufacturer Specific Profile section)

Acceleration 2-axis (horizontal plane): up to  $2x \pm 8G$ 

Sensor output data available for TPDO-mapping:

TPDO1 and TPDO2-mapping

CAN Object Dictionary Entries (Manufacturer Specific Profile section)

### Appendices:

Appendix 1: Schematic overview inclination measurement

Appendix 2: Schematic overview acceleration measurement

# Introduction

This manual is only valid for sensor embedded firmware v6.x types ("N" series, e.g. QG65N, QG76N)

DIS inclination/acceleration sensor family overview:

Three housing types: 60x50mm plastic or aluminium (QG65), 70x60 stainless steel (QG76)

Three inclination types: Inclination 1-axis (vertical plane):  $\pm 180^{\circ}$ 

Inclination 2-axis (horizontal plane):  $2x \pm 30^{\circ}$ 

Inclination 2-axis (horizontal plane):  $2x \pm 90^{\circ}$ 

- Various acceleration types: Acceleration 2-axis (horizontal plane): up to  $2x \pm 8G$
- Various CAN settings can be configured conform CANopen standard
- Various Sensor-settings can be configured via CANopen
- EDS files available

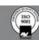

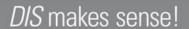

Dewit Industrial Sensors by T +31(0)35 - 603 81 81 Oostergracht 40 3763 LZ Soest

The Netherlands

F +31(0)35 - 603 81 80

M info@dis-sensors.nl

W www.dis-sensors.com

# **Quick Reference Guide:**

ensors

- CAN hardware interface: CAN2.0 A and B (complies with ISO11898-1&2)
- CANopen application layer and communication profile: CANopen protocol: EN50325-4 (CiA301 v4.0 and 4.2.0)
- Hexadecimal figures will have suffix "h" in this manual
- Negative values: two's complement
- Byte-sequence on CAN-bus: little-endian (least significant byte first)
- CAN bus bit rate: 50 kbit/s, 125 kbit/s (default), 250 kbit/s, 500 kbit/s, 1 Mbit/s
- Heartbeat: default on, 2s
- Node-ID: default 01h (possible range 01h 7Fh, so max. 127 nodes)
- Two modes of PDO transmission:
  - Event mode: default on, event timer 50ms as default (range 5ms 32767ms)
  - Sync mode: default off
- Sensor output:
  - TPDO1(CANID: 180h + node-ID) and TPDO2 (CANID: 280h + node-ID, default off)
  - TPDO mapping available to select sensor-output values
- Vendor ID DIS: 000001BDh (index 1018h sub-index 01h)
- Firmware version available via CAN Object Dictionary (index 1018h sub-index 03h)
- Serial number available via CAN Object Dictionary (index 1018h sub-index 04h)
- Center/zero adjustment available via CAN Object Dictionary (index 300Fh sub-id 00h)
- Sample rate g-sensor-chip inclination: 3200Hz. Averaging during event-time TPDO1
- Sample rate g-sensor-chip acceleration: 3200Hz. RMS or peak-detection during event-time TPDO1
- Input filter Inclination: fixed 32-tap FIR filter(cut off freq. 120Hz).
- Output filter: adjustable 1st order LPF/HPF. Controlled by CAN object 300Eh.
- Document data-types definition:
  - Unsigned 8-bits number (0 255)
  - U16 Unsigned 16-bit number (0 65535)
  - U32 Unsigned 32-bit number (0 4294967295)
  - Signed 8-bits number (-128 +127) (also known as 'Integer 8')
  - S16 Signed 16-bits number (-32768 +32767) (also known as 'Integer 16')
  - S32 Signed 32-bits number (-2147483648 +2147483647) (also known as 'Integer 32')

# Hardware setup

### Connection:

Default: 2x 5-pins M12 connector (A-coding), female & male, loop-through. According to CiA303 V1.8.0

> Pin 1: Shield Pin 2: Vcc Pin 3:

Gnd & CAN\_GND CAN\_H Pin 4: Pin 5: CAN L

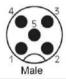

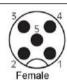

Optional: 1x 5-pins M12 connector (A-coding) male only

CAN-Cable with 5-pins M12 connector (A-coding) male

CAN-Cable 5-wire

### CAN-bus termination $120\Omega$

no CAN-bus termination inside Default: Optional: CAN-bus termination inside

Tip: the last CAN-device in the chain should be terminated. For this purpose you can use the M12 male 5-pin termination resistor' (DIS article number 10217) or the M12 female 5-pin termination resistor' (DIS article number 10194).

### Save limitations

Due to EEPROM limitations the maximum amount of 'save' actions is 4 million times

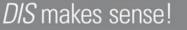

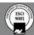

Dewit Industrial Sensors by T +31(0)35 - 603 81 81
Oostergracht 40 F +31(0)35 - 603 81 80
3763 LZ Soest M info@dis-sensors.nl
The Netherlands W www.dis-sensors.com

# Signal processing: see Appendix 1 and 2 for schematic overview

### Sample rate:

Each axis of the internal G-sensor chip(MEMS) is sampled every 0,31ms (3200Hz). The sample rate is fixed.

#### Input filter(Inclination only):

Inclination: The raw values of the g-sensor-chip are filtered by a 32-tap FIR filter with a cut-off frequency of 120Hz. This will give a more stable and accurate output value. Samples are available from the input filter at 100Hz, this means the chip sample rate of 3200Hz is reduced to 100Hz by the input filter

### Averaging:

Inclination: The filtered values are averaged during the TPDO1 cycle time. A longer TPDO cycle time results is a smaller bandwidth and therefore a more stable output signal (less noise), but also more phase delay. This cycle time is configured by TPDO1 event timer in Object Dictionary Index 1800h, Sub-index 05h.

E.g. if event time TPDO1 is 10 ms, an average value of 8 samples is calculated.(sample rate = 100Hz)

Acceleration: Sensor outputs are available with RMS, signed or unsigned peak within TPDO1 event time. By TPDO-mapping this can be selected, see sensor-specific part.

#### Calculation:

Inclination: Every TPDO1 cycle time a new angle value is calculated according to a smart algorithm including calibration settings.

Acceleration: The g-sensor delivers raw value at 3200Hz, all those raw values are corrected with gain and offset, zero calibration. Finally a RMS or peak value is determined during the TPDO1 event time.

#### Output filter:

The outputs of the sensor can be filtered in order to have a better response.

- inclination: 1st order low-pass filter
- acceleration: 1st order high pass filter

This output filter is disabled in default. Via the CAN object dictionary (index 300Eh) this filter can be controlled, by setting the time-constant in ms, with a maximum of FFFFh = 65536ms.

The time constant t is defined as the time in which the output changes to 70% of the step after a step response. The -3dB frequency can be calculated by the formula  $f = 1/2 \pi t$ . This -3dB frequency is independent of a change in TPDO1

event time. But when the output filter time-constant is set < TPDO1 event time the output filter is disabled.

### Center/zero adjustment:

To eliminate mechanical offsets, the sensor can be centered/zero-ed by the center/zero adjustment method, which results in a permanent offset on the output of the sensor. The current position will be regarded as the new center/zero position. This can be done repeatedly within the adjustment range limit.

- Inclination sensor can be centered (center point = middle of measuring range).
- Acceleration sensors can be zero-ed (0G point).

Via CAN object 300Fh (see sensor specific part) the centering/zeroing can be done for each axis separate or for both axis at the same time. Status result of the zero operation is available from object 300Fh. This action will update objects 3010h, where the offset value can be read and written.(sub-index 01h for X axis, 02h for Y axis, 03h for Z axis)

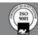

Dewit Industrial Sensors by T +31(0)35 - 603 81 81 Oostergracht 40 3763 LZ Soest The Netherlands

F +31(0)35 - 603 81 80

M info@dis-sensors.nl

www.dis-sensors.com

# Self-test

sensors

During sensor start-up the two-axis g-element-chips and the EEPROM in the sensor are submitted to a self-test. The self-test will verify if both axis of the g-element-chip are functional and the main functions are working properly. Additionally the EEPROM for data storage is checked. When an error is detected during the self-test, this is reported on the CAN bus by an emergency message.

When the self-test is passed, an emergency message is sent with all zeroes. When the self-test fails, an emergency message is sent according to the table below.

The receiving application should ignore the sensor-output when an error is reported.

| CAN Connecti | CAN Connection Object ID: 080h+NODE_ID (emergency message) |                                                                                               |  |  |  |  |  |
|--------------|------------------------------------------------------------|-----------------------------------------------------------------------------------------------|--|--|--|--|--|
| Data-index   | Type                                                       | Description                                                                                   |  |  |  |  |  |
| 00h to 01h   | U16                                                        | Error-code:                                                                                   |  |  |  |  |  |
|              |                                                            | 0000h: No error (selftest OK)                                                                 |  |  |  |  |  |
|              |                                                            | 5000h: Device hardware error (selftest FAIL)                                                  |  |  |  |  |  |
|              |                                                            | Error simulation (when switched ON via CAN object 3007h): 6200h: Device software error - user |  |  |  |  |  |
| 02h          | U8                                                         | Error-register:                                                                               |  |  |  |  |  |
|              |                                                            | 00h: No error (selftest OK)                                                                   |  |  |  |  |  |
|              |                                                            | 81h: Manufacturer specific error (selftest FAIL)                                              |  |  |  |  |  |
| 03h to 07h   | 5*U8                                                       | Manufacturer specific data:                                                                   |  |  |  |  |  |
|              |                                                            | 00h, 00h, 00h, 00h, 00h: No error                                                             |  |  |  |  |  |
|              |                                                            | 00h, 00h, 00h, 00h, 01h: selftest initialization error                                        |  |  |  |  |  |
|              |                                                            | 00h, 00h, 00h, 00h, 02h: selftest error X-axis                                                |  |  |  |  |  |
|              |                                                            | 00h, 00h, 00h, 00h, 04h: selftest error Y-axis                                                |  |  |  |  |  |
|              |                                                            | 00h, 00h, 00h, 00h, 08h: EEPROM error                                                         |  |  |  |  |  |
|              |                                                            | Multiple errors can be indicated (bitwise ORed) simultaneously.                               |  |  |  |  |  |

# **Predefined CAN-IDs for most used objects**

|                | Predefined CAN-IDs for most used objects |                                                               |  |  |  |
|----------------|------------------------------------------|---------------------------------------------------------------|--|--|--|
| CAN-ID         | Data(Hex)                                | Description (client = CANmaster, server = sensor)             |  |  |  |
| 000h           |                                          | NMT Network Management                                        |  |  |  |
| 080h           |                                          | Sync command to sensor                                        |  |  |  |
| 080h + node-ID |                                          | Emergency message from sensor                                 |  |  |  |
| 180h + node-ID |                                          | TPDO1 message from sensor                                     |  |  |  |
| 280h + node-ID |                                          | TPDO2 message from sensor                                     |  |  |  |
| 580h + node-ID |                                          | SDO Download Request: Feedback from sensor (server to client) |  |  |  |
| 600h + node-ID |                                          | SDO Upload Request: Write to sensor (client to server)        |  |  |  |
| 700h + node-ID | 00h                                      | Heartbeat from sensor, bootup-mode                            |  |  |  |
|                | 04h                                      | Heartbeat from sensor, stopped mode                           |  |  |  |
|                | 05h                                      | Heartbeat from sensor, operational mode                       |  |  |  |
|                | 7Fh                                      | Heartbeat from sensor, pre-operational mode                   |  |  |  |

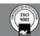

Dewit Industrial Sensors by T +31(0)35 - 603 81 81 Oostergracht 40 3763 LZ Soest The Netherlands

F +31(0)35 - 603 81 80

M info@dis-sensors.nl

www.dis-sensors.com

# **CAN Object Dictionary Entries (Communication Profile section)**

|          | Object Dictionary Communication Profile (Most used) |                          |      |        |                                                                                                    |  |  |
|----------|-----------------------------------------------------|--------------------------|------|--------|----------------------------------------------------------------------------------------------------|--|--|
| Index    | Sub-                                                | Data(hex)                | Туре | Read/  | Description                                                                                        |  |  |
|          | index                                               |                          |      | Write  |                                                                                                    |  |  |
| 1000h    | 00h                                                 |                          | U32  | R      | Device Type                                                                                        |  |  |
| 1001h    | 00h                                                 |                          | U8   | R      | Error Register                                                                                     |  |  |
| 1005h    | 00                                                  |                          | U32  |        | COB-ID SYNC                                                                                        |  |  |
| 1010h    | 00h                                                 | 4                        | U8   | R      | Number of entrees                                                                                  |  |  |
|          | 01h                                                 | "save" in ASCII          | U32  | W      | Save All parameters in EEPROM                                                                      |  |  |
|          | 02h                                                 | Or "65766173h"           |      |        | Save Communication parameters in EEPROM                                                            |  |  |
|          | 03h                                                 |                          |      |        | Save Application Parameters in EEPROM                                                              |  |  |
|          |                                                     |                          |      |        | (all indexes from 3000h)                                                                           |  |  |
| 1011h    | 00h                                                 | 4                        | U8   | R      | Number of entrees                                                                                  |  |  |
|          | 01h                                                 | "load" in ASCII          | U32  | W      | Load All parameters from EEPROM                                                                    |  |  |
|          | 02h                                                 | Or                       |      |        | Load Communication parameters from EEPROM                                                          |  |  |
|          | 03h                                                 | "64616F6Chh"             |      |        | Load Application Parameters from EEPROM                                                            |  |  |
| 1014h    | 00                                                  |                          | U32  | R      | COB-ID EMCY                                                                                        |  |  |
| 1017h    | 00h                                                 | Time in ms               | U16  |        | Cycle time of the heartbeat                                                                        |  |  |
| 101711   | 0011                                                | e.g. 07D0h               | 010  | R+W    | e.g. 2s (default)                                                                                  |  |  |
|          |                                                     | e.g. 0000h               |      | 10, ,, | e.g. 0s (heartbeat off)                                                                            |  |  |
| 1018h    | 01h                                                 |                          | U32  | R      | Vendor ID (000001BDh)                                                                              |  |  |
|          | 02h                                                 |                          | U32  | R      | Product Code(xxh)                                                                                  |  |  |
|          |                                                     | 0.00000011               |      |        | xx = 06 Type F (CAN version V6.x)                                                                  |  |  |
|          |                                                     | 06000001h<br>06000002h   |      |        | Inclination 1-axis (vertical plane): ±180°<br>Inclination 2-axis (horizontal plane): 2x ±90°       |  |  |
|          |                                                     | 06000003h                |      |        | Inclination 2-axis (horizontal plane): 2x ±30°                                                     |  |  |
|          |                                                     | 06000402h<br>06000403h   |      |        | Acceleration 2-axis (horizontal plane): 2x ±0.5g<br>Acceleration 2-axis (horizontal plane): 2x ±1g |  |  |
|          |                                                     | 06000406h                |      |        | Acceleration 2-axis (horizontal plane): 2x ±2g                                                     |  |  |
|          |                                                     | 06000408h<br>0600040Ah   |      |        | Acceleration 2-axis (horizontal plane): 2x ±4g<br>Acceleration 2-axis (horizontal plane): 2x ±8g   |  |  |
|          |                                                     | 06000412h                |      |        | Acceleration 3-axis (horizontal plane): 3x ±2g                                                     |  |  |
|          |                                                     | 06000414h<br>06000418h   |      |        | Acceleration 3-axis (horizontal plane): 3x ±4g Acceleration 3-axis (horizontal plane): 3x ±8g      |  |  |
|          | 03h                                                 | 0000011011               | U32  | R      | Firmware Version from sensor                                                                       |  |  |
|          | 0311                                                |                          | 032  |        | (000x000yh = Vx.y)                                                                                 |  |  |
|          |                                                     | e.g. 00060001h           |      |        | e.g. v6.1                                                                                          |  |  |
|          | 04h                                                 | 00000000h ~              | U32  | R      | Serial Number of the sensor in 32 bit, unique.                                                     |  |  |
|          |                                                     | FFFFFFFh                 |      |        |                                                                                                    |  |  |
| 1800h    | 01h                                                 |                          | U32  | R+W    | COB-ID used by TPDO1                                                                               |  |  |
|          |                                                     | C0000180h+Node-ID        |      |        | Disable TPDO1                                                                                      |  |  |
|          |                                                     | 40000180h+Node-ID        |      |        | Enable TPDO1 (default)                                                                             |  |  |
|          | 02h                                                 |                          | U8   | R+W    | Transmission type                                                                                  |  |  |
|          |                                                     | 01h                      |      |        | Sync mode                                                                                          |  |  |
|          | 0.51                                                | FFh                      | TILC | D.W    | Event mode(default)                                                                                |  |  |
|          | 05h                                                 | Time in ms               | U16  | R+W    | Event timer for TPDO1(range 5ms -32767ms)<br>e.g. 50ms (default)                                   |  |  |
|          |                                                     | e.g. 0032h<br>e.g. 0000h |      |        | e.g. 0ms (default)<br>e.g. 0ms (disable TPDO1)                                                     |  |  |
| 1801h    | 01h                                                 | J.g. 000011              | U32  | R+W    | COB-ID used by TPDO2                                                                               |  |  |
| 100111   | 0111                                                | C0000280h+Node-ID        | 032  | 10.1   | Disable TPDO2 (default)                                                                            |  |  |
|          |                                                     | 40000280h+Node-ID        |      |        | Enable TPDO2                                                                                       |  |  |
|          | 02h                                                 |                          | U8   | R+W    | Transmission type                                                                                  |  |  |
|          |                                                     | 01h                      |      |        | Sync mode                                                                                          |  |  |
|          | 0.70                                                | FFh                      |      |        | Event mode(default)                                                                                |  |  |
|          | 05h                                                 | Time in ms               | U16  | R+W    | Event timer for TPDO2(range 5ms -32767ms)                                                          |  |  |
|          |                                                     | e.g. 0032h               |      |        | e.g. 50ms (default)                                                                                |  |  |
| 1001     | 001-                                                | e.g. 0000h               | 1122 | D - W  | e.g. 0ms (disable TPDO2)                                                                           |  |  |
| 1F80h    | 00h                                                 | 00000000h                | U32  | R+W    | NMT start-up: Boot-up in Operational state (default)                                               |  |  |
|          |                                                     | JJJJJJJJJ                |      |        | (= self-starting device)                                                                           |  |  |
|          |                                                     | 00000004h                |      |        | Boot-up in Pre-operational state, waiting                                                          |  |  |
| <u> </u> | 1                                                   | 1                        | 1    | 1      | 1 = m - 10 operational state, material,                                                            |  |  |

sensors

Inclination / Acceleration sensor firmware v6.x Dewit Industrial Sensors by T +31(0)35 - 603 81 81 Oostergracht 40 3763 LZ Soest The Netherlands

F +31(0)35 - 603 81 80

M info@dis-sensors.nl

www.dis-sensors.com

# **CAN Object Dictionary Entries (Manufacturer Specific Profile section)**

|       |       | Ma               | nufactu | rer specific pa | rameters                                              |
|-------|-------|------------------|---------|-----------------|-------------------------------------------------------|
| Index | Sub-  | Data(hex)        | Type    | Read/Write      | Description                                           |
|       | index |                  |         |                 |                                                       |
| 3000h | 00h   |                  | U8      | R+W             | Set node-ID                                           |
|       |       | 01h              |         |                 | 01h (default)                                         |
|       |       | ~                |         |                 | ~                                                     |
|       |       | 7Fh              |         |                 | 7Fh                                                   |
|       |       |                  |         |                 | (changes are being affected after a power cycle only) |
| 3001h | 00h   |                  | U8      | R+W             | Set CAN Bus bit rate                                  |
|       |       | 06h              |         |                 | 50 kbit/s                                             |
|       |       | 04h              |         |                 | 125 kbit/s (default)                                  |
|       |       | 03h              |         |                 | 250 kbit/s                                            |
|       |       | 02h              |         |                 | 500 kbit/s                                            |
|       |       | 00h              |         |                 | 1 Mbit/s                                              |
|       |       |                  |         |                 | (changes are being affected after a power cycle only) |
| 3002h | 00h   | 1                | U8      | R               | Number of entrees                                     |
|       | 01    |                  | U8      | R+W             | Set measurement type for acceleration sensors         |
|       |       |                  |         |                 | only                                                  |
|       |       | 00h              |         |                 | RMS measurement [mg]                                  |
|       |       | 01h              |         |                 | Signed peak measurement [mg]                          |
|       |       | 02h              |         |                 | Unsigned peak measurement [mg]                        |
| 300Eh | 00h   | Time in ms (hex) | U16     | R+W             | Output Filter:                                        |
|       |       | e.g. 0000h       |         |                 | disabled (default)                                    |
|       |       | e.g. 0064h       |         |                 | time constant 100ms                                   |
|       |       | e.g. 03E8h       |         |                 | time constant 1000ms                                  |

To store manufacturer specific parameters permanent into the EEPROM of the sensor CAN Object 1010h should be used, otherwise the changes will be lost after a power cycle.

All not-specified indices and/or sub-indices are reserved for factory use only.

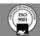

Dewit Industrial Sensors by T +31(0)35 - 603 81 81 Oostergracht 40 3763 LZ Soest The Netherlands

F +31(0)35 - 603 81 80 M info@dis-sensors.nl

W www.dis-sensors.com

# **EDS** files

sensors

The "Electronic Data Sheet" (EDS file) is a file format that describes the communication behavior and the object dictionary entries of a device. In fact it's a template. This allows tools such as CAN configuration tools to handle the device properly. The file format is described in CiA306 V1.3.0

The EDS-file contains all possible settings and functions for the device by describing the CAN object dictionary for the device to be set by CAN commands.

The EDS-file does not contain a customer specific configuration description (the values of the object dictionary, like i.e. the chosen baud rate, TPDO1 event time, Node ID etc). For this purpose the customer can generate a so called DCF-file (Device Configuration File) with all customer specific settings out of the EDS-file. The DCF file is in fact the incarnation of the EDS-

After loading the DCF-file into the device you have to store the settings into EEPROM by index1010h sub-id 01h to store permanently, see "CAN Object Dictionary Entries".

The EDS-files available for sensors with embedded firmware version v6.x described in this document should have a version number v6.x also.

The EDS-files below are available at www.dis-sensors.com under 'downloads':

- QG\_Ftype\_1\_axis\_360v\_v6.x
- QG Ftype 2 axis 90h v6.x
- QG\_Ftype\_2\_axis\_30h\_v6.x
- QG\_Ftype\_3\_axis\_8g\_v6.x

## **Document revision control**

| V1.0 |          | New document based on Rev. v5.05, For "N" series only (e.g. QG65N, QG76N)                                                           |
|------|----------|----------------------------------------------------------------------------------------------------|
| V1.1 |          | Removed old non CAN open object 2300.                                                                                               |
| V1.2 |          | Add instruction to change node-ID                                                                                                   |
| V1.3 |          | Change instruction of changing node id                                                                                              |
| V6.4 | 20190605 | Correct sample rate MEMS, add examples of changing sensor settings.                                                                 |
| V6.5 | 20190805 | Minor text changes, TPDO2 default disabled, TPDO-mapping procedure changed to CANopen standard, this procedure added in the manual, |

## Definition

**EMCY** Emergency

|   | Delili | <u>uuon:</u>                                                                   |
|---|--------|--------------------------------------------------------------------------------|
| 1 | U8     | Unsigned 8-bits number (0 - 255)                                               |
| 1 | U16    | Unsigned 16-bit number (0 - 65535)                                             |
| 1 | U32    | Unsigned 32-bit number (0 - 4294967295)                                        |
| , | S8     | Signed 8-bits number (-128 - +127) (also known as 'Integer 8')                 |
| , | S16    | Signed 16-bits number (-32768 - +32767) (also known as 'Integer 16')           |
| , | S32    | Signed 32-bits number (-2147483648 - +2147483647) (also known as 'Integer 32') |
| ] | LPF    | Low Pass Filter                                                                |
| ] | FIR    | Finite Impulse Response                                                        |
| ] | EDS    | Electronic Data Sheet                                                          |
| ( | CiA    | CAN in Automation                                                              |
|   |        |                                                                                |

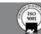

Dewit Industrial Sensors by T +31(0)35 - 603 81 81 Oostergracht 40 3763 LZ Soest The Netherlands

F +31(0)35 - 603 81 80

M info@dis-sensors.nl

www.dis-sensors.com

# Sensor-Specific: Inclination 1-axis (vertical plane): ±180°

Sensor output data available for TPDO-mapping:

| Index 6401h |      | Sensor output data Inclination 1-axis (vertical plane) ±180° (or ±360°) |
|-------------|------|-------------------------------------------------------------------------|
| Sub-index   | Type | Description                                                             |
| 00h         | U8   | Number of parameters in this object (9)                                 |
| 01h         | U16  | Angle normal (0 to +35999)                                              |
| 02h         | U16  | Angle reversed (+35999 to 0)                                            |
| 03h         | S16  | Angle normal (-17999 to +18000)                                         |
| 04h         | S16  | Angle reversed (+17999 to -18000)                                       |
| 05h         | U16  | Raw counts X-sensor (-512 to +512) (*)                                  |
| 06h         | U16  | Raw counts Y-sensor (-512 to +512) (*)                                  |
| 07h         | S16  | 0h (reserved for future use)                                            |
| 08h         | S16  | 0h (reserved for future use)                                            |
| 09h         | U16  | Reserved for future use                                                 |

#### TPDO1-mapping:

ensors

| Index 1A00h |      | Default TPDO1-mapping                                        |  |
|-------------|------|--------------------------------------------------------------|--|
| Sub-index   | Type | Description                                                  |  |
| 00h         | U8   | Number of parameters in this object (2)                      |  |
| 01h         | U32  | 64010310h (Index: 6401h, Sub-index: 03h, length in bits:10h) |  |
|             |      | e.g. default = Angle normal $(-17999 \text{ to } +18000)$    |  |

### TPDO2-mapping:

| Index 1A01h |      | Default TPDO2-mapping                                        |  |
|-------------|------|--------------------------------------------------------------|--|
| Sub-index   | Type | Description                                                  |  |
| 00h         | U8   | Number of parameters in this object (2)                      |  |
| 01h         | U32  | 64010510h (Index: 6401h, Sub-index: 05h, length in bits:10h) |  |
|             |      | e.g. default = Raw counts X-sensor (-512 to +512)            |  |
| 02h         | U32  | 64010610h (Index: 6401h, Sub-index: 06h, length in bits:10h) |  |
|             |      | e.g. default = Raw counts Y-sensor (-512 to +512)            |  |

### **TPDO** mapping procedure:

Disable the TPDO 1800h.01h = C0000181hSet the nr. of entries to 0 1A00h.00h = 00hSet the required TPDO-mapping 1A00h.01h = required mapping Set the nr. of entries to the correct value again 1A00h.00h = 01hEnable the TPDO 1800h.01h = 40000181h

To store TPDO-mapping permanent into the EEPROM of the sensor CAN-object 1010h should be used. Otherwise the changes will be lost after a power cycle.

(\*) Raw counts are uncalibrated sensor-chip values direct proportional to the g-force (no offset/gain compensation, no temperature compensation and no non-linearity calibration).

CAN Object Dictionary Entries (Manufacturer Specific Profile section):

|       | Manufacturer specific parameters Inclination 1-axis (vertical plane) 360° (or ±180°) |       |      |            |                                                     |  |  |
|-------|--------------------------------------------------------------------------------------|-------|------|------------|-----------------------------------------------------|--|--|
| Index | Sub-index                                                                            | Data  | Type | Read/Write | Description                                         |  |  |
| 300Fh | 00h                                                                                  | 01h   | U8   | W          | Start center adjustment, allow 1 second before read |  |  |
|       |                                                                                      | 00h   |      | R          | Center adjustment successful.                       |  |  |
|       |                                                                                      | FFh   |      | R          | Center adjustment failed                            |  |  |
| 3010h | 00h                                                                                  | 1     | U8   | R          | Number of entries                                   |  |  |
|       | 01h                                                                                  |       | U16  | R+W        | Offset after center adjustment (1LSB=0.01°)         |  |  |
|       |                                                                                      | e.g.  |      |            | e.g. offset = $0.99^{\circ}$                        |  |  |
|       |                                                                                      | 0063h |      |            |                                                     |  |  |

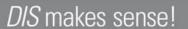

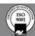

e.g. for TPDO1, Node-ID 1 with COB-ID 181h

Dewit Industrial Sensors by T +31(0)35 - 603 81 81 Oostergracht 40 3763 LZ Soest The Netherlands

F +31(0)35 - 603 81 80

M info@dis-sensors.nl

www.dis-sensors.com

# Sensor-Specific: Inclination 2-axis (horizontal plane): $2x \pm 30^{\circ}$

Sensor output data available for TPDO-mapping:

| Index 6401h |      | Sensor output data Inclination 2-axis (horizontal plane) ±30° |
|-------------|------|---------------------------------------------------------------|
| Sub-index   | Type | Description                                                   |
| 00h         | U8   | Number of parameters in this object (6)                       |
| 01h         | S16  | X-angle normal (-3000 to +3000)                               |
| 02h         | S16  | Y-angle normal (-3000 to +3000)                               |
| 03h         | S16  | X-angle reversed (+3000 to -3000)                             |
| 04h         | S16  | Y-angle reversed (+3000 to -3000)                             |
| 05h         | U16  | Raw counts X-sensor (-512 to +512) (*)                        |
| 06h         | U16  | Raw counts Y-sensor (-512 to +512) (*)                        |

TPDO1-mapping:

sensors

| 112011111   | F8.  |                                                              |  |
|-------------|------|--------------------------------------------------------------|--|
| Index 1A00h |      | Default TPDO1-mapping                                        |  |
| Sub-index   | Type | Description                                                  |  |
| 00h         | U8   | Number of parameters in this object (2)                      |  |
| 01h         | U32  | 64010110h (Index: 6401h, Sub-index: 01h, length in bits:10h) |  |
|             |      | e.g. default = $X$ -angle normal (-3000 to +3000)            |  |
| 02h         | U32  | 64010210h (Index: 6401h, Sub-index: 02h, length in bits:10h) |  |
|             |      | e.g. default = Y-angle normal $(-3000 \text{ to } +3000)$    |  |

### TPDO2-mapping:

| Index 1A01h |                       | Default TPDO2-mapping                                        |  |  |
|-------------|-----------------------|--------------------------------------------------------------|--|--|
| Sub-index   | ndex Type Description |                                                              |  |  |
| 00h         | U8                    | Number of parameters in this object (2)                      |  |  |
| 01h         | U32                   | 64010510h (Index: 6401h, Sub-index: 05h, length in bits:10h) |  |  |
|             |                       | e.g. default = Raw counts X-sensor (-512 to +512)            |  |  |
| 02h         | U32                   | 64010610h (Index: 6401h, Sub-index: 06h, length in bits:10h) |  |  |
|             |                       | e.g. default = Raw counts Y-sensor (-512 to +512)            |  |  |

## TPDO mapping procedure:

e.g. for TPDO1, Node-ID 1 with COB-ID 181h Disable the TPDO 1800h.01h = C0000181hSet the nr. of entries to 0 1A00h.00h = 00hSet the required TPDO-mapping 1A00h.01h = required mapping Set the nr. of entries the the correct value again 1A00h.00h = 01hEnable the TPDO 1800h.01h = 40000181h

To store TPDO-mapping permanent into the EEPROM of the sensor CAN-object 1010h should be used. Otherwise the changes will be lost after a power cycle.

(\*) Raw counts are uncalibrated sensor-chip values direct proportional to the g-force (no offset/gain compensation, no temperature compensation and no non-linearity calibration).

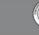

Dewit Industrial Sensors by T +31(0)35 - 603 81 81 Oostergracht 40 3763 LZ Soest The Netherlands

F +31(0)35 - 603 81 80

M info@dis-sensors.nl

www.dis-sensors.com

CAN Object Dictionary Entries (Manufacturer Specific Profile section):

|       | Manufacturer specific parameters Inclination 2-axis (horizontal plane) ±30° |            |      |            |                                                    |  |  |
|-------|-----------------------------------------------------------------------------|------------|------|------------|----------------------------------------------------|--|--|
| Index | Sub-index                                                                   | Data       | Туре | Read/Write | Description                                        |  |  |
| 300Fh | 00h                                                                         |            | S8   |            | Center adjustment:                                 |  |  |
|       |                                                                             | 01h        |      | W          | Start center adjustment X-axis                     |  |  |
|       |                                                                             | 02h        |      | W          | Start center adjustment Y-axis                     |  |  |
|       |                                                                             | 03h        |      | W          | Start center adjustment X- AND Y-axis              |  |  |
|       |                                                                             |            |      |            | Center adjustment response:                        |  |  |
|       |                                                                             |            |      |            | (allow 1 second before read)                       |  |  |
|       |                                                                             | 00h        |      | R          | Center adjustment successful.                      |  |  |
|       |                                                                             | FFh        |      | R          | Center adjustment X-axis failed                    |  |  |
|       |                                                                             | FEh        |      | R          | Center adjustment Y-axis failed                    |  |  |
|       |                                                                             | FDh        |      | R          | Center adjustment X- AND Y-axis failed             |  |  |
| 3010h | 00h                                                                         | 2          |      | R          | Number of entries                                  |  |  |
|       | 01h                                                                         |            | S16  | R+W        | Offset X-axis after center adjustment (1LSB=0.01°) |  |  |
|       |                                                                             | e.g. 0063h |      |            | e.g. offset = $0.99^{\circ}$                       |  |  |
|       | 02h                                                                         |            | S16  | R+W        | Offset Y-axis after center adjustment (1LSB=0.01°) |  |  |
|       |                                                                             | e.g. FF9Dh |      |            | e.g. offset = $-0.99^{\circ}$                      |  |  |

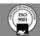

Dewit Industrial Sensors by T +31(0)35 - 603 81 81 Oostergracht 40 3763 LZ Soest The Netherlands

+31(0)35 - 603 81 80

M info@dis-sensors.nl

www.dis-sensors.com

# Sensor-Specific: Inclination 2-axis (horizontal plane): $2x \pm 90^{\circ}$

Sensor output data available for TPDO-mapping:

| Index 6401h |      | Sensor output data Inclination 2-axis (horizontal plane) ±90° |  |  |
|-------------|------|---------------------------------------------------------------|--|--|
| Sub-index   | Type | Description                                                   |  |  |
| 00h         | U8   | Number of parameters in this object (6)                       |  |  |
| 01h         | S16  | X-angle normal (-9000 to +9000)                               |  |  |
| 02h         | S16  | Y-angle normal (-9000 to +9000)                               |  |  |
| 03h         | S16  | X-angle reversed (+9000 to -9000)                             |  |  |
| 04h         | S16  | Y-angle reversed (+9000 to -9000)                             |  |  |
| 05h         | U16  | Raw counts X-sensor (-512 to +512) (*)                        |  |  |
| 06h         | U16  | Raw counts Y-sensor (-512 to +512) (*)                        |  |  |

TPDO1-mapping:

sensors

|                            | F8: |                                                              |  |  |
|----------------------------|-----|--------------------------------------------------------------|--|--|
| Index 1A00h                |     | Default TPDO1-mapping                                        |  |  |
| Sub-index Type Description |     | Description                                                  |  |  |
| 00h                        | U8  | Number of parameters in this object (2)                      |  |  |
| 01h                        | U32 | 64010110h (Index: 6401h, Sub-index: 01h, length in bits:10h) |  |  |
|                            |     | e.g. default = $X$ -angle normal (-9000 to +9000)            |  |  |
| 02h                        | U32 | 64010210h (Index: 6401h, Sub-index: 02h, length in bits:10h) |  |  |
|                            |     | e.g. default = Y-angle normal $(-9000 \text{ to } +9000)$    |  |  |

TPDO2-mapping:

| Index 1A01h |      | Default TPDO2-mapping                                        |  |  |
|-------------|------|--------------------------------------------------------------|--|--|
| Sub-index   | Type | Description                                                  |  |  |
| 00h         | U8   | Number of parameters in this object (2)                      |  |  |
| 01h         | U32  | 64010510h (Index: 6401h, Sub-index: 05h, length in bits:10h) |  |  |
|             |      | e.g. default = Raw counts X-sensor (-512 to +512)            |  |  |
| 02h         | U32  | 64010610h (Index: 6401h, Sub-index: 06h, length in bits:10h) |  |  |
|             |      | e.g. default = Raw counts Y-sensor $(-512 \text{ to } +512)$ |  |  |

#### e.g. for TPDO1, Node-ID 1 with COB-ID 181h TPDO mapping procedure:

Disable the TPDO 1800h.01h = C0000181hSet the nr. of entries to 0 1A00h.00h = 00hSet the required TPDO-mapping 1A00h.01h = required mapping Set the nr. of entries the the correct value again 1A00h.00h = 01hEnable the TPDO 1800h.01h = 40000181h

To store TPDO-mapping permanent into the EEPROM of the sensor CAN-object 1010h should be used. Otherwise the changes will be lost after a power cycle.

(\*) Raw counts are uncalibrated sensor-chip values direct proportional to the g-force (no offset/gain compensation, no temperature compensation and no non-linearity calibration).

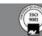

Dewit Industrial Sensors by T +31(0)35 - 603 81 81 Oostergracht 40 3763 LZ Soest The Netherlands

F +31(0)35 - 603 81 80 M info@dis-sensors.nl

www.dis-sensors.com

CAN Object Dictionary Entries (Manufacturer Specific Profile section):

sensor firmware v6.x

|       | Manufacturer specific parameters Inclination 2-axis (horizontal plane) ±90° |            |      |            |                                                         |  |
|-------|-----------------------------------------------------------------------------|------------|------|------------|---------------------------------------------------------|--|
| Index | Sub-index                                                                   | Data       | Type | Read/Write | Description                                             |  |
| 300Fh | 00h                                                                         |            | S8   |            | Start center adjustment:                                |  |
|       |                                                                             | 01h        |      | W          | X-axis                                                  |  |
|       |                                                                             | 02h        |      | W          | Y-axis                                                  |  |
|       |                                                                             | 03h        |      | W          | X- AND Y-axis                                           |  |
|       |                                                                             |            |      |            | Center adjustment response:(allow 1 second before read) |  |
|       |                                                                             | 00h        |      | R          | Center adjustment successful.                           |  |
|       |                                                                             | FFh        |      | R          | X-axis failed                                           |  |
|       |                                                                             | FEh        |      | R          | Y-axis failed                                           |  |
|       |                                                                             | FDh        |      | R          | X- AND Y-axis failed                                    |  |
| 3010h | 00h                                                                         | 2          | U8   | R          | Number of entries                                       |  |
|       | 01h                                                                         |            | S16  | R+W        | Offset X-axis after center adjustment (1LSB=0.01°)      |  |
|       |                                                                             | e.g. 0063h |      |            | e.g. offset = $0.99^{\circ}$                            |  |
|       | 02h                                                                         |            | S16  |            | Offset Y-axis after center adjustment (1LSB=0.01°)      |  |
|       |                                                                             | e.g. FF9Dh |      | R+W        | e.g. offset = $-0.99^{\circ}$                           |  |

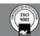

Dewit Industrial Sensors by T +31(0)35 - 603 81 81 Oostergracht 40 3763 LZ Soest The Netherlands

F +31(0)35 - 603 81 80

M info@dis-sensors.nl

www.dis-sensors.com

# Sensor-Specific: Acceleration 3-axis (horizontal plane): up to 3x ±8G

Sensor output data available for TPDO-mapping:

| Index 6401h |      | Sensor output data Acceleration 3-axis (horizontal plane) ± 8 G |  |  |
|-------------|------|-----------------------------------------------------------------|--|--|
| Sub-index   | Type | Description                                                     |  |  |
| 00h         | U8   | Number of parameters in this object (09h)                       |  |  |
| 01h         | S16  | X-acceleration within interval* (-8000 to +8000)                |  |  |
| 02h         | S16  | Y-acceleration within interval* (-8000 to +8000)                |  |  |
| 03h         | S16  | Z-acceleration within interval* (-8000 to +8000)                |  |  |
| 04h         | S16  | X-acceleration invers within interval* (+8000 to -8000)         |  |  |
| 05h         | S16  | Y-acceleration invers within interval* (+8000 to -8000)         |  |  |
| 06h         | S16  | Z-acceleration invers within interval* (+8000 to -8000)         |  |  |
| 07h         | S16  | X-acceleration raw counts(-512 to +512)                         |  |  |
| 08h         | S16  | Y-acceleration raw counts(-512 to +512)                         |  |  |
| 09h         | S16  | Z-acceleration raw counts(-512 to +512)                         |  |  |

note: interval is TPDO1 event-time

### TPDO1-mapping:

sensors

| Index 1A00h |      | Default TPDO1-mapping                                                     |  |
|-------------|------|---------------------------------------------------------------------------|--|
| Sub-index   | Type | Description                                                               |  |
| 00h         | U8   | Number of parameters in this object (3)                                   |  |
| 01h         | U32  | 64010110h (Index: 6401h, Sub-index: 01h, length in bits:10h)              |  |
|             |      | e.g. default = $X$ -acceleration average within interval (-8000 to +8000) |  |
| 02h         | U32  | 64010210h (Index: 6401h, Sub-index: 02h, length in bits:10h)              |  |
|             |      | e.g. default = Y-acceleration average within interval (-8000 to +8000)    |  |
| 03h         | U32  | 64010310h (Index: 6401h, Sub-index: 03h, length in bits:10h)              |  |
|             |      | e.g. default = $Z$ -acceleration average within interval (-8000 to +8000) |  |

#### TPDO2-mapping:

| Index 1A01h |      | Default TPDO2-mapping                                        |  |  |
|-------------|------|--------------------------------------------------------------|--|--|
| Sub-index   | Type | Description                                                  |  |  |
| 00h         | U8   | Number of parameters in this object (3)                      |  |  |
| 01h         | U32  | 64010710h (Index: 6401h, Sub-index: 07h, length in bits:10h) |  |  |
|             |      | e.g. default = X-acceleration raw counts(-512 to +512)       |  |  |
| 02h         | U32  | 64010810h (Index: 6401h, Sub-index: 08h, length in bits:10h) |  |  |
|             |      | e.g. default = Y- acceleration raw counts(-512 to +512)      |  |  |
| 03h         | U32  | 64010910h (Index: 6401h, Sub-index: 09h, length in bits:10h) |  |  |
|             |      | e.g. default = Z- acceleration raw counts(-512 to +512)      |  |  |

#### **TPDO** mapping procedure: e.g. for TPDO1, Node-ID 1 with COB-ID 181h

| • | Disable the TPDO                                   | 1800h.01h = C0000181h        |
|---|----------------------------------------------------|------------------------------|
| • | Set the nr. of entries to 0                        | 1A00h.00h = 00h              |
| • | Set the required TPDO-mapping                      | 1A00h.01h = required mapping |
| • | Set the nr. of entries the the correct value again | 1A00h.00h = 01h              |
| • | Enable the TPDO                                    | 1800h.01h = 40000181h        |

To store TPDO-mapping permanent into the EEPROM of the sensor CAN-object 1010h should be used. Otherwise the changes will be lost after a power cycle.

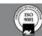

<sup>\*\*</sup> note: RMS means Root Mean Square, also known as the quadratic mean.

Dewit Industrial Sensors by T +31(0)35 - 603 81 81 Oostergracht 40 3763 LZ Soest The Netherlands

F +31(0)35 - 603 81 80

M info@dis-sensors.nl

www.dis-sensors.com

CAN Object Dictionary Entries (Manufacturer Specific Profile section):

sensor firmware v6.x

|       | Manufacturer specific parameters Acceleration 2-axis (horizontal plane) ± 8 G |               |      |            |                                                        |  |  |
|-------|-------------------------------------------------------------------------------|---------------|------|------------|--------------------------------------------------------|--|--|
| Index | Sub-index                                                                     | Data          | Type | Read/Write | Description                                            |  |  |
| 300Fh | 00h                                                                           |               | S8   | W          | Start zero adjustment:                                 |  |  |
|       |                                                                               | 01h           |      | W          | X-axis                                                 |  |  |
|       |                                                                               | 02h           |      | W          | Y-axis                                                 |  |  |
|       |                                                                               | 03h           |      |            | X- AND Y-axis                                          |  |  |
|       |                                                                               |               |      |            | Zero adjustment Response: (allow 1 second before read) |  |  |
|       |                                                                               | 00h           |      | R          | Zero adjustment successful.                            |  |  |
|       |                                                                               | FFh           |      | R          | X-axis failed                                          |  |  |
|       |                                                                               | FEh           |      | R          | Y-axis failed                                          |  |  |
|       |                                                                               | FCh           |      | R          | Z- axis failed                                         |  |  |
| 3010h | 00                                                                            | 3             | U8   | R          | Number of entries                                      |  |  |
|       | 01h                                                                           |               | S16  | R+W        | Zero offset X-axis after zero adjustment (1 LSB=1 mg)  |  |  |
|       |                                                                               | e.g.<br>0063h |      |            | e.g. offset = 99 mg                                    |  |  |
|       | 02h                                                                           |               | S16  | R+W        | Zero offset Y-axis after zero adjustment (1 LSB=1 mg)  |  |  |
|       |                                                                               | e.g.<br>FF9Dh |      |            | e.g. offset = -99 mg                                   |  |  |
|       | 03h                                                                           |               | S16  | R+W        | Zero offset Z-axis after zero adjustment (1 LSB=1 mg)  |  |  |
|       |                                                                               | e.g.<br>FF9Dh |      |            | e.g. offset = -99 mg                                   |  |  |
| 3020h | 00                                                                            | 3             | U8   | R          | Number of entrees                                      |  |  |
|       | 01                                                                            |               | S16  | R+W        | Gravity compensation X axis (1 LSB= 1mg)               |  |  |
|       |                                                                               | e.g. 3E8      |      |            | e.g. compensation =1g                                  |  |  |
|       | 02                                                                            |               | S16  | R+W        | Gravity compensation Y axis (1 LSB= 1mg)               |  |  |
|       |                                                                               | e.g. 3E8      |      |            | e.g. compensation =1 g                                 |  |  |
|       | 03                                                                            |               | S16  | R+W        | Gravity compensation Z axis (1 LSB= 1mg)               |  |  |
|       |                                                                               | e.g. 3E8      |      |            | e.g. compensation =1g                                  |  |  |

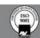

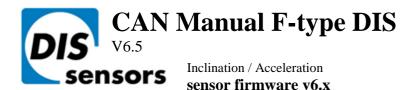

Dewit Industrial Sensors bv T +31(0)35 - 603 81 81
Oostergracht 40 F +31(0)35 - 603 81 80
3763 LZ Soest M info@dis-sensors.nl
The Netherlands W www.dis-sensors.com

## **APPENDIX 1: Schematic overview inclination measurement**

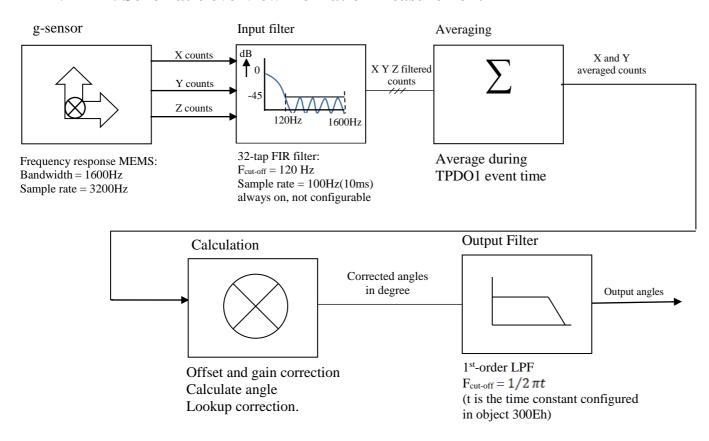

Figure 1: Schematic overview inclination measurement.

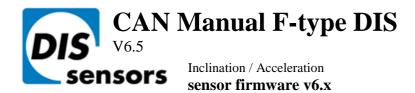

Dewit Industrial Sensors bv T +31(0)35 - 603 81 81
Oostergracht 40 F +31(0)35 - 603 81 80
3763 LZ Soest M info@dis-sensors.nl
The Netherlands W www.dis-sensors.com

## APPENDIX 2: Schematic overview acceleration measurement

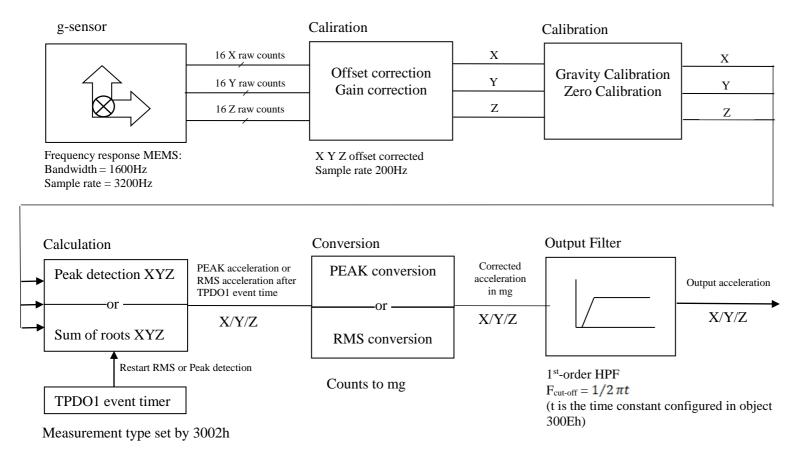

Figure 2: Schematic overview acceleration measurement.

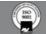